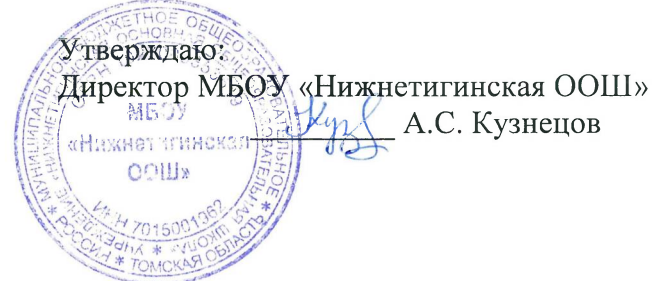

## ПОЛОЖЕНИЕ

# о школьном этапе Всероссийских спортивных игр школьников «Президентские спортивные игры» в МБОУ «Нижнетигинская ООШ»

# **I. ОБЩИЕ ПОЛОЖЕНИЯ**

 $1.1$ Настоящее Положение разработано в соответствии с Указом Президента Российской Федерации от 30 июля 2010 г. № 948 «О проведении всероссийских спортивных соревнований (игр) школьников», порядок проведения Всероссийских спортивных игр школьников «Президентские спортивные игры» (далее - Президентские спортивные игры) определяется настоящим Положением.

 $1.2$ Целью проведения Президентских спортивных игр является укрепление здоровья, вовлечение детей в систематические занятия физической культурой и спортом, развитие всесторонне гармонично развитой личности, выявление талантливых детей, приобщение к идеалам и ценностям олимпизма.

 $1.3$ Задачи Президентских спортивных игр:

-пропаганда здорового образа жизни;

гражданской -становление  $\overline{\mathbf{M}}$ патриотической позиции подрастающего поколения, формирование позитивных жизненных установок;

-определение лучших команд общеобразовательных организаций, сформированных из обучающихся одной общеобразовательной организации (далее - команда школы), добившихся наилучших результатов в наиболее массовых летних видах спорта;

-развитие соревновательной деятельности обучающихся по различным видам спорта.

## **II. МЕСТО И СРОКИ ПРОВЕДЕНИЯ**

I этап (школьный) - проводится до 1 апреля 2021 года в общеобразовательных организациях;

#### III. ОРГАНИЗАТОРЫ МЕРОПРИЯТИЯ

Для проведения I школьного этапа создается организационный комитет МБОУ «Нижнетигинская ООШ» (далее по тексту-школа), куда входят учитель физической культуры и заместитель директора по УВР

### IV. ТРЕБОВАНИЯ К УЧАСТНИКАМ И УСЛОВИЯ ИХ ДОПУСКА

 $4.1$ К участию в Президентских спортивных играх на всех этапах допускаются только обучающиеся, отнесённые к основной медицинской группе для занятий физической культурой и спортом, в соответствии с рекомендациями по оказанию медицинской помощи обучающимся «Медицинский допуск несовершеннолетних к соревнованиям и спортивно-оздоровительным мероприятиям  $\, {\bf B}$ образовательных организациях», утверждёнными протоколом заседания Профильной комиссии Минздрава России по гигиене детей и подростков от 6 мая 2014 года №4.

В школьном этапе Президентских спортивных игр принимают участие обучающиеся 2006-2007 г.р. в составе 12 участников (6 юношей, 6 девушек)

# **V. ПРОГРАММА МЕРОПРИЯТИЯ**

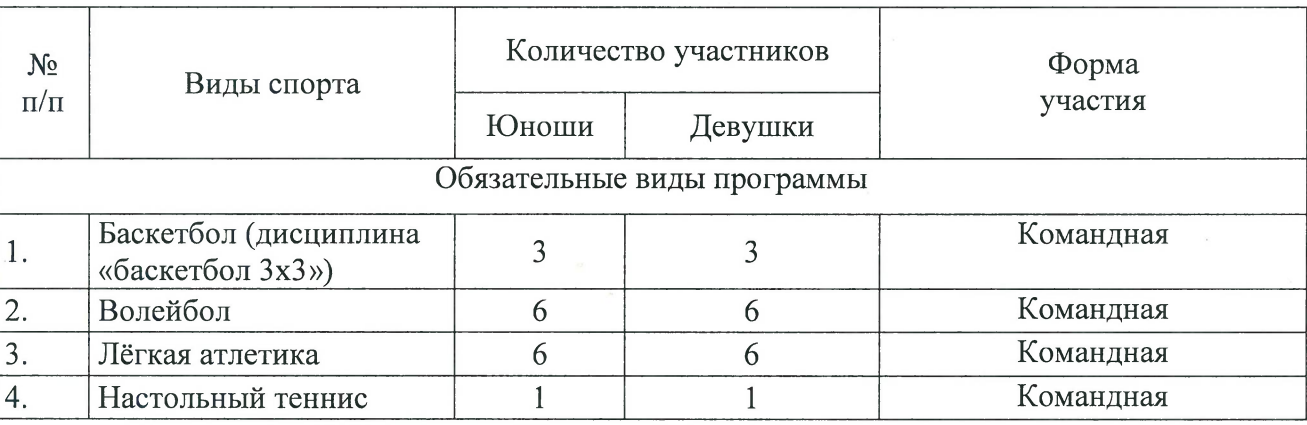

# Программа Президентских спортивных игр:

Каждая команда должна принять участие во всех обязательных видах программы с обязательным участием команды девушек и команды юношей.

### $5.1$ Баскетбол (дисциплина «баскетбол 3х3»)

Соревнования командные, проводятся раздельно среди команд юношей и команд девушек в соответствии с правилами вида спорта «баскетбол», утвержденными Минспортом России.

Состав каждой команды: 3 человека.

Игра проходит на половине баскетбольной площадки. Основное время игры составляет 8 минут (только последняя минута - «чистое время», остальное время - «грязное»). В случае равного счета по истечении 8 минут игра продолжается до заброшенного мяча в дополнительное время.

За выигрыш начисляется 2 очка, за поражение - 1 очко, за неявку - 0 очков.

Игры во проводятся официальным мячом 3х3 (утяжелённый № 6).

#### $5.2$ Волейбол

Соревнования командные, проводятся раздельно среди команд юношей и команд девушек в соответствии с правилами вида спорта «волейбол», утвержденными Минспортом России.

Состав каждой команды 6 человек. Высота сетки определяется согласно правилам вида спорта волейбол с учетом возраста участников.

За выигрыш начисляется 2 очка, за поражение - 1 очко, за неявку - 0 очков.

### $5.3$ Лёгкая атлетика

Соревнования командные. проводятся раздельно среди юношей и девушек в соответствии с правилами вида спорта «лёгкая атлетика», утвержденными Минспортом России.

Состав команды 12 человек (6 юношей, 6 девушек). Каждый участник команды принимает участие во всех видах программы.

Соревнования проводятся по двум видам: легкоатлетическое многоборье и легкоатлетическая эстафета.

Легкоатлетическое многоборье:

бег 60 м (юноши, девушки 2006-2007 гг. р.) - проводится на беговой дорожке (старт произвольный), при желании можно использовать стартовые колодки;

- бег 800 м (юноши); бег 600 м (девушки) - выполняется на беговой дорожке с высокого старта;

- метание мяча (юноши и девушки) - выполняется с разбега; каждому участнику предоставляются одна тренировочная и три зачётных попытки (подряд); итоговый результат определяется по лучшему результату из трёх попыток, мяч для метания - малый (140 г);

- прыжок в длину (юноши и девушки) - выполняется с разбега; участнику предоставляются три попытки, результат определяется по лучшей попытке.

В беговых видах в каждом забеге для всех участников разрешён только один фальстарт без

дисквалификации участника, его совершившего. Любой участник, допустивший дальнейшие фальстарты, отстраняется от участия в соревнованиях.

Легкоатлетическая эстафета 100 м + 200 м + 300 м + 400 м (4 юноши и 4 девушки).

Результат в беговых видах фиксируется с точностью 0,1 сек. по ручному секундомеру.

В эстафетах участники команды, за исключением участника первого этапа, могут начать бег не более чем за 10 м до начала зоны передачи эстафетной палочки.

Команлное первенство в лёгкой атлетике определяется по наименьшей сумме мест в легкоатлетическом многоборье и эстафете (раздельно у юношей и у девушек).

### $5.4$ Настольный теннис

Соревнования лично-командные. Состав команды 2 человека. Соревнования проводятся по круговой системе среди юношей и девушек. Победитель командного первенства определяется по наименьшей сумме мест занятых двумя участниками команды. В случае равенства суммы мест, между двумя и более командами, победитель определяется в парной встрече.

Участники должны иметь собственные ракетки. Участникам запрещено играть в футболках цвета теннисного мяча.

### УСЛОВИЯ ПОДВЕДЕНИЯ ИТОГОВ VI.

6.1 Победитель и призёры школьного этапа Президентских спортивных игр в общекомандном зачёте определяются по наименьшей сумме мест занятых классами-командами в обязательных видах программы.

При равенстве очков у двух или более классов-команд, преимущество получает 6.2 команда, имеющая наибольшее количество первых, вторых, третьих и т.д. мест, занятых в командных зачётах по видам программы.

Победители и призёры в баскетболе 3х3, волейболе и настольном теннисе, 6.3 определяются раздельно среди команд юношей и девушек; в лёгкой атлетике - в командном зачёте легкоатлетического многоборья и в легкоатлетических эстафетах (раздельно среди команд юношей и девушек).

## **VII. НАГРАЖДЕНИЕ**

Команды, занявшие в общекомандном зачёте 1, 2 и 3 места, награждаются грамотами. Команды, занявшие 1, 2 и 3 места по видам спорта, награждаются грамотами.

Все участники получают свидетельства участника школьного этапа Всероссийских спортивных соревнований школьников «Президентские спортивные игры».

# **VIII. УСЛОВИЯ ФИНАНСИРОВАНИЯ**

Проведение соревнований школьного этапа осуществляется за счет средств школы.